A las funciones se pueden pasar:

A las funciones se pueden pasar:

· miembros de la estructura,

A las funciones se pueden pasar:

- miembros de la estructura,
- la estructura completa, o

A las funciones se pueden pasar:

- miembros de la estructura,
- la estructura completa, o
- un puntero a una estructura

A las funciones se pueden pasar:

- miembros de la estructura,
- la estructura completa, o
- un puntero a una estructura

En el caso de un miembro de la estructura o la estructura completa, es pasaje es por valor, o sea que la estructura original con la que se hace el llamado no se modifica dentro de la función

Pasar miembros de una estructura es igual al paso de variables...

Pasar miembros de una estructura es igual al paso de variables...

Por ejemplo, si la función espera enteros

```
int suma (int a, int b) {
  return a+b;
```
Pasar miembros de una estructura es igual al paso de variables...

Por ejemplo, si la función espera enteros

```
int suma (int a, int b) {
  return a+b;
```
el llamado se puede hacer

printf("%d\n", suma(p.x, p.y));

Pasar miembros de una estructura es igual al paso de variables...

Por ejemplo, si la función espera enteros

```
int suma (int a, int b) {
  return a+b;
```
el llamado se puede hacer

```
printf("%d\n", suma(p.x, p.y));
```
Pasar miembros de una estructura es igual al paso de variables...

Por ejemplo, si la función espera enteros

```
int suma (int a, int b) {
  return a+b;
```
el llamado se puede hacer

 $print(f("%d\n', suma(p.x, p.y));$ 

Pasar estructuras completas también es igual a cualquier variable...

Pasar estructuras completas también es igual a cualquier variable...

...teniendo cuidado de no olvidar el tipo completo en la lista de parámetros del encabezado de la función

```
#include <stdio.h>
#include <math.h>
struct punto2D {
  float x;
 float y;
};
float norma2d (struct punto2D p, struct punto2D q)
 return sqrt(pow(p.x - q.x, 2) + pow(p.y - q.y, 2));
int main (void)
  struct punto2D p1 = \{3, 2\}, p2 = \{4, 5\};
  float norma;
  norma = normal(d(p1, p2));printf("%.2f\n", norma);
  return 0;
```

```
#include <stdio.h>
#include <math.h>
struct punto2D {
  float x;
 float y;
};
float norma2d (struct punto2D p, struct punto2D q)
 return sqrt(pow(p.x - q.x, 2) + pow(p.y - q.y, 2);
int main (void)
  struct punto2D p1 = \{3, 2\}, p2 = \{4, 5\};
  float norma;
  norma = normal(d(p1, p2));printf("%.2f\n", norma);
  return 0;
```
(antes de seguir, repaso de Unidad 7)

(antes de seguir, repaso de Unidad 7)

supongamos la función

int cuadrado (int a) return a\*a;

(antes de seguir, repaso de Unidad 7)

supongamos la función

int cuadrado (int a) return a\*a;

puede ser llamada con una variable

int var =  $5$ ; printf("%d\n", cuadrado(var));

(antes de seguir, repaso de Unidad 7)

supongamos la función

int cuadrado (int a) return a\*a;

(antes de seguir, repaso de Unidad 7)

supongamos la función

int cuadrado (int a) return a\*a;

o con un literal

printf("%d\n", cuadrado(5));

Las estructuras también pueden ser pasadas a funciones como literales...

Las estructuras también pueden ser pasadas a funciones como literales...

...así se conocen como literales compuestos.

Las estructuras también pueden ser pasadas a funciones como literales...

...así se conocen como literales compuestos.

Entre llaves se enumeran los valores de los miembros de la estructura y se agregan adelante paréntesis con el tipo de dato.

Las estructuras también pueden ser pasadas a funciones como literales...

...así se conocen como literales compuestos.

Entre llaves se enumeran los valores de los miembros de la estructura y se agregan adelante paréntesis con el tipo de dato.

Se pueden usar los inicializadores designados.

```
#include <stdio.h>
#include <math.h>
struct punto2D {
  float x;
 float y;
};
float norma2d (struct punto2D p, struct punto2D q)
 return sqrt(pow(p.x - q.x, 2) + pow(p.y - q.y, 2);
int main (void)
  struct punto2D p1 = \{2, 2\};float norma;
  norma = norma2d(p1, (struct punto2D) \{0,0\});
  printf("%.2f\n", norma);
  return 0;
```
Cuando se pasan arreglos de estructuras a funciones, son automáticamente por referencia como todos los arreglos...

Cuando se pasan arreglos de estructuras a funciones, son automáticamente por *referencia* como todos los arreglos...

Pero una estructura tiene arreglos estos se pasan por copia, como todos los elementos de la estructura.

ejemplo de función que devuelve struct

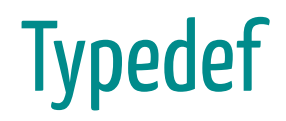

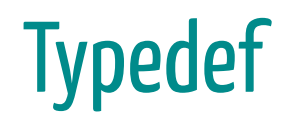

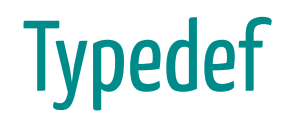

typedef unsigned int uint;

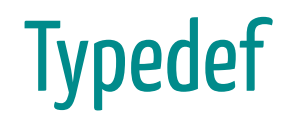

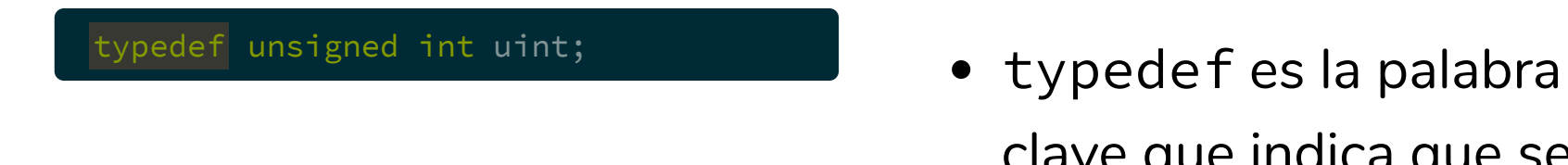

clave que indica que se va a definir un *alias* 

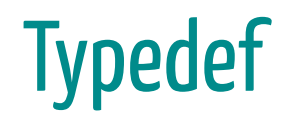

typedef unsigned int uint;

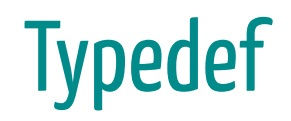

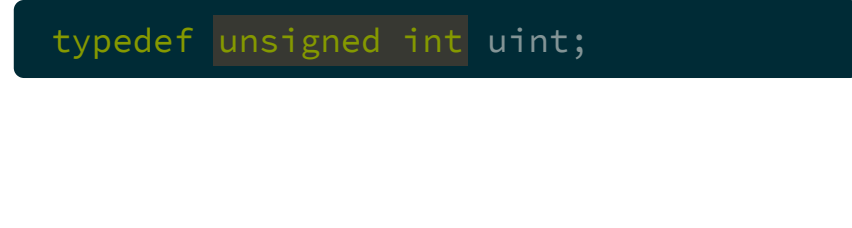

a continuación se coloca el tipo de datos del que se quiere generar un sinónimo.

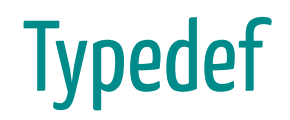

typedef unsigned int uint;

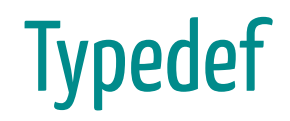

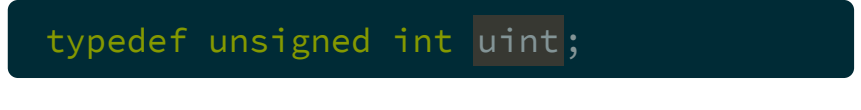

· se finaliza con el alias (y el punto y coma)

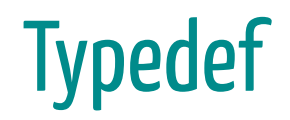

typedef unsigned int uint;

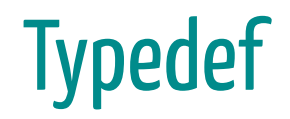

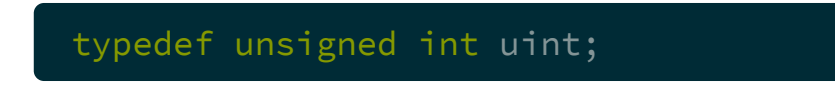

A partir de ese punto se puede usar indistintamente el alias o el tipo completo

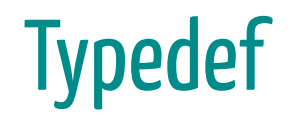

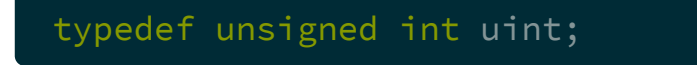

A partir de ese punto se puede usar indistintamente el alias o el tipo completo

unsigned int valor1; uint valor2;

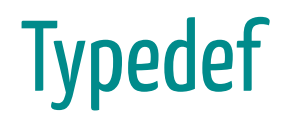

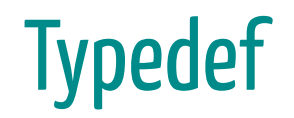

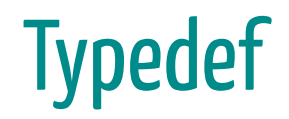

supongamos la definición de una estructura

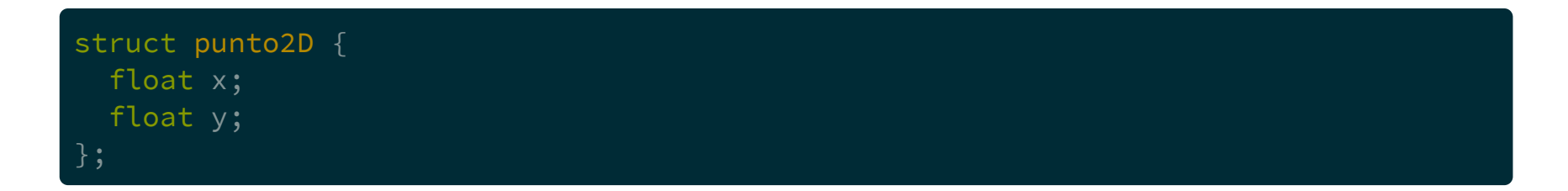

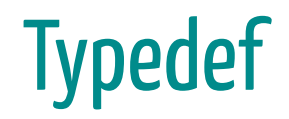

supongamos la definición de una estructura

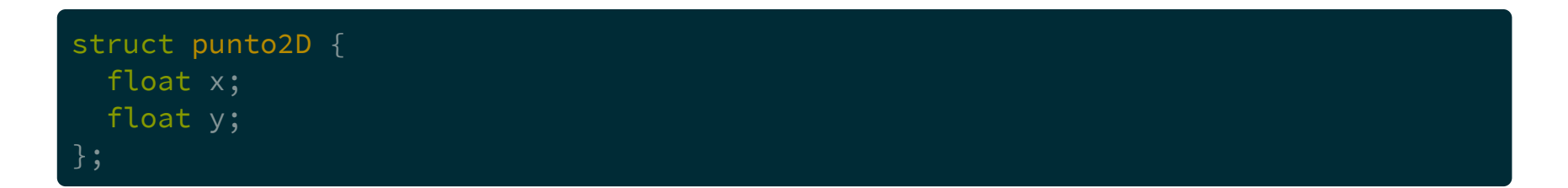

El prototipo de funciones que reciben estructuras con este nombre podrían ser extensas, por ejemplo

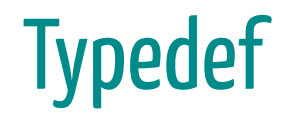

supongamos la definición de una estructura

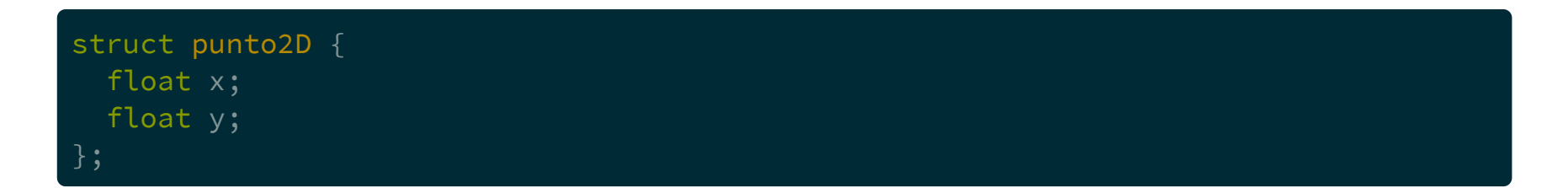

El prototipo de funciones que reciben estructuras con este nombre podrían ser extensas, por ejemplo

struct punto2D suma (struct punto2D p, struct punto2D q);

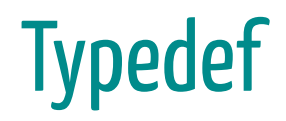

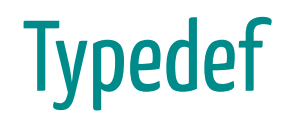

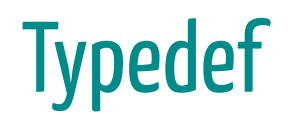

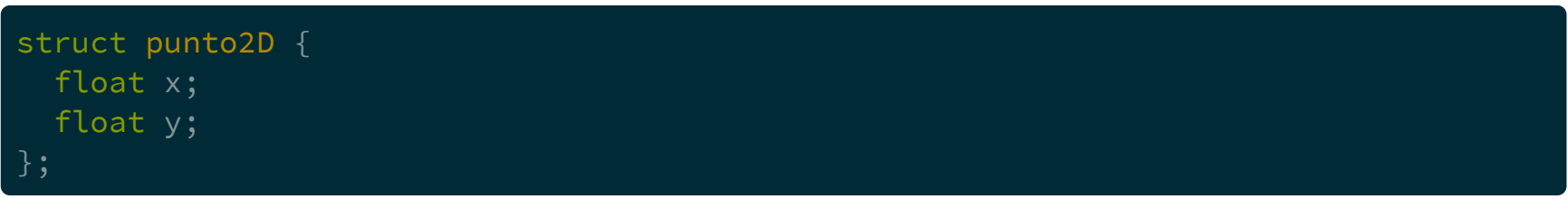

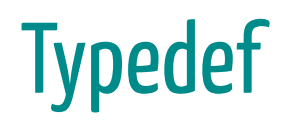

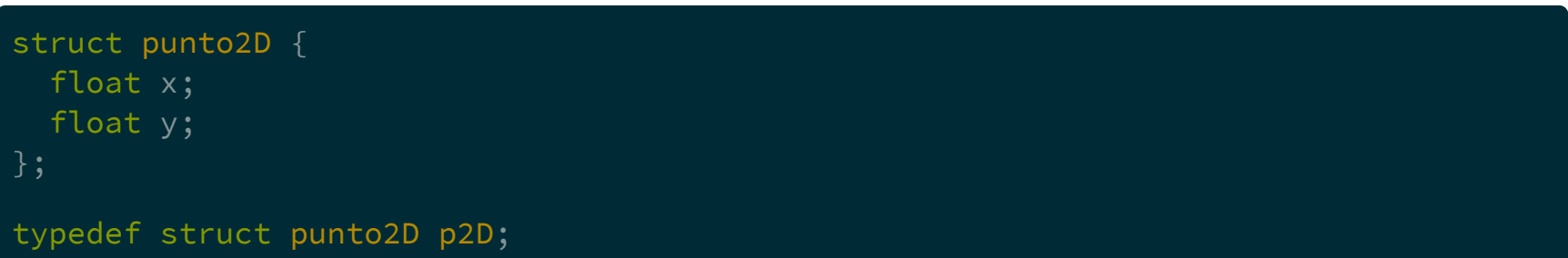

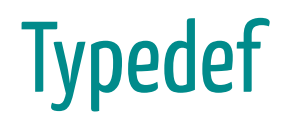

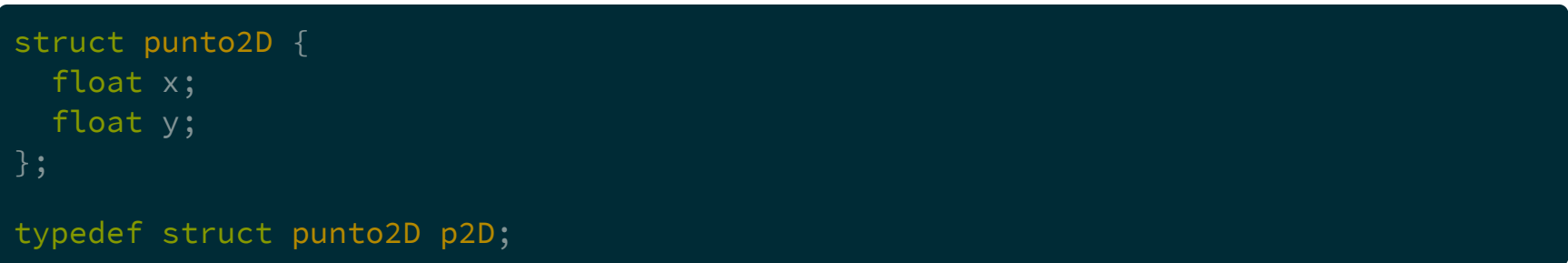

#### o

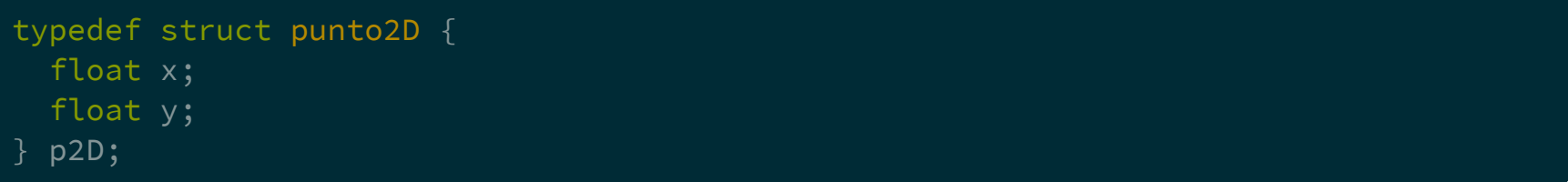

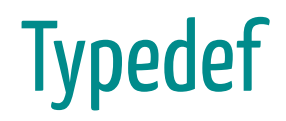

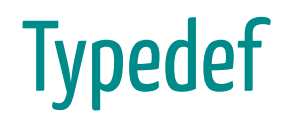

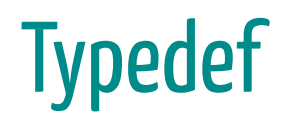

typedef struct punto2D { float x; float y;  $p2D;$ 

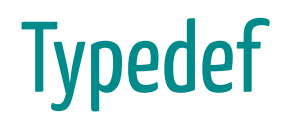

typedef struct punto2D { float x; float y; p2D;

el prototipo

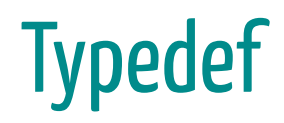

typedef struct punto2D { float x; float y; } p2D;

#### el prototipo

struct punto2D suma (struct punto2D p, struct punto2D q);

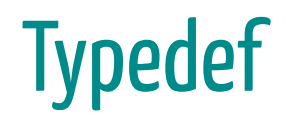

typedef struct punto2D { float x; float y;  $p2D;$ 

#### el prototipo

struct punto2D suma (struct punto2D p, struct punto2D q);

puede pasar a

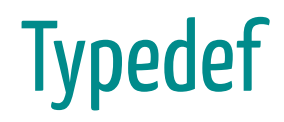

typedef struct punto2D { float x; float y; } p2D;

#### el prototipo

struct punto2D suma (struct punto2D p, struct punto2D q);

puede pasar a

p2D suma (p2D p, p2D q);

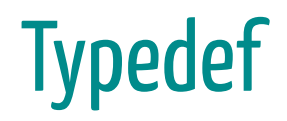

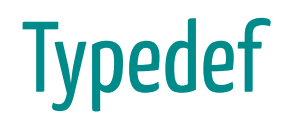

Notar que la definición + el alias con typedef

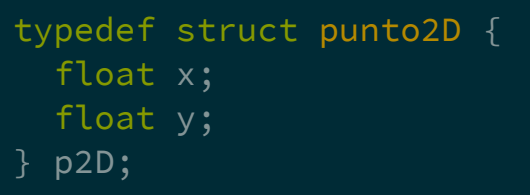

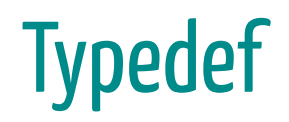

Notar que la definición + el alias con typedef

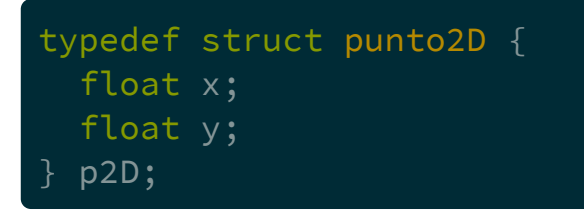

tiene una sintaxis parecida a la declaración de una variable global p1

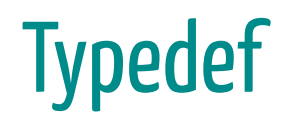

Notar que la definición + el alias con typedef

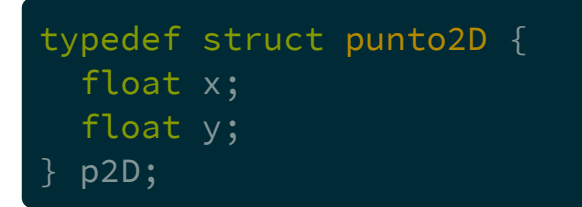

tiene una sintaxis parecida a la declaración de una variable global p1

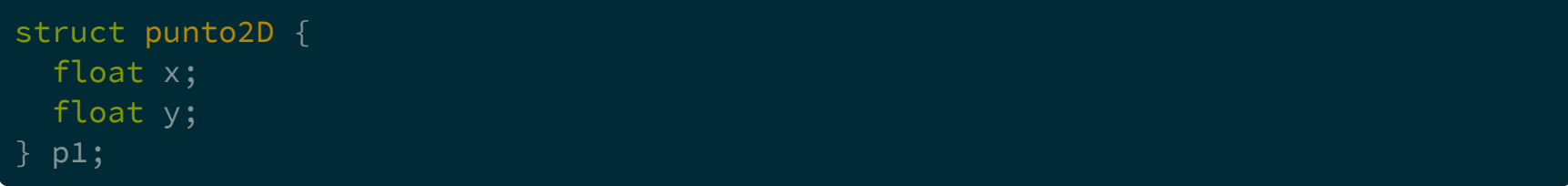